# TC-2000 集团电话·交换机

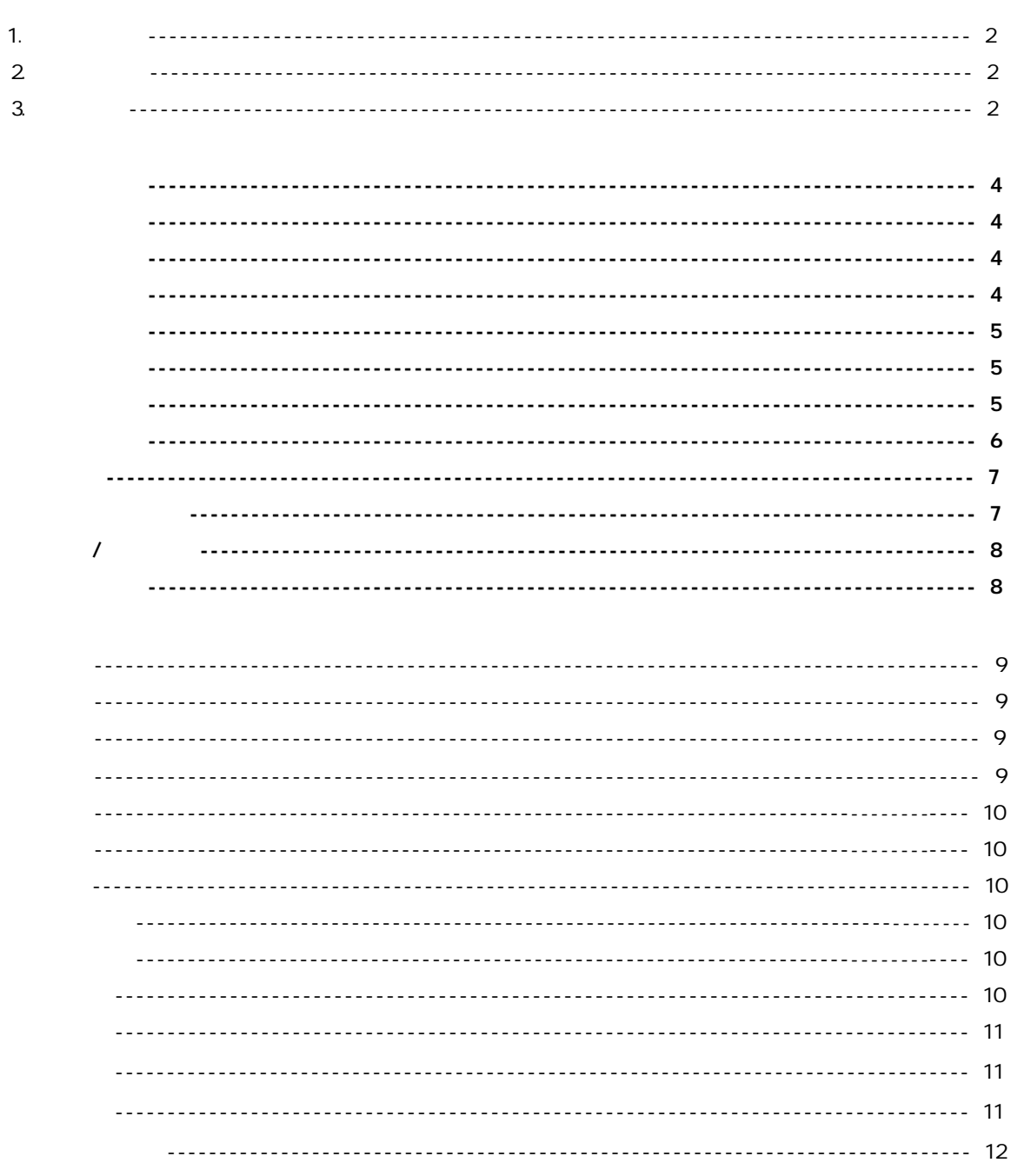

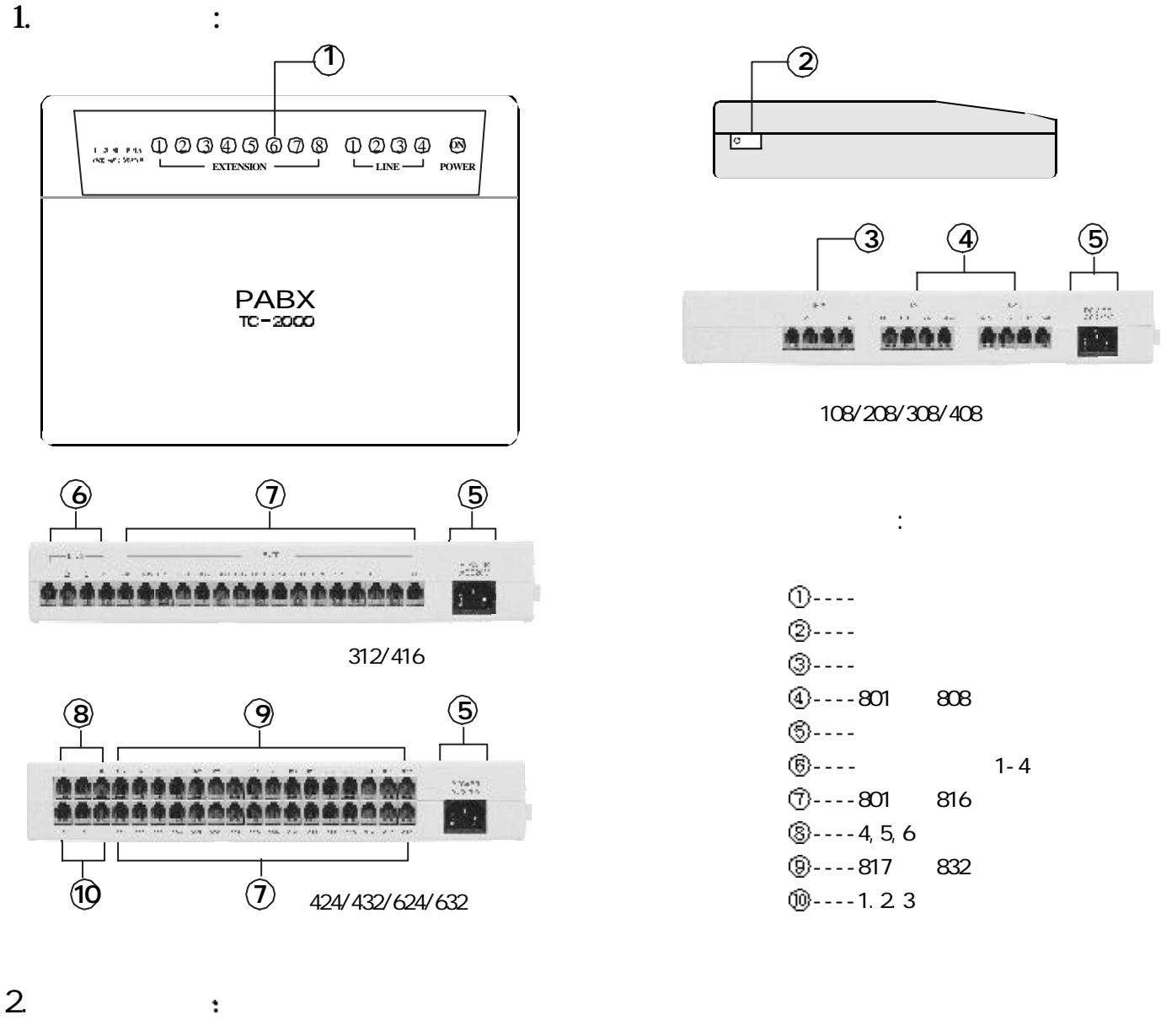

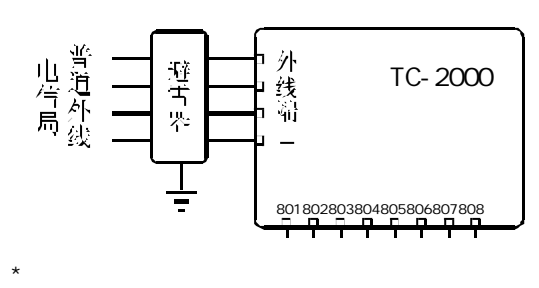

2.1 2.2 ISDN

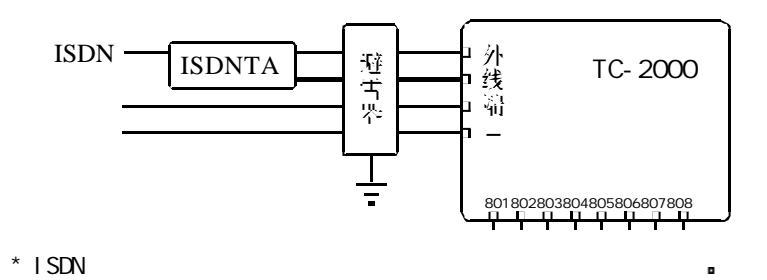

## TC-2000 集团电话·交换机

 $2.3$ 

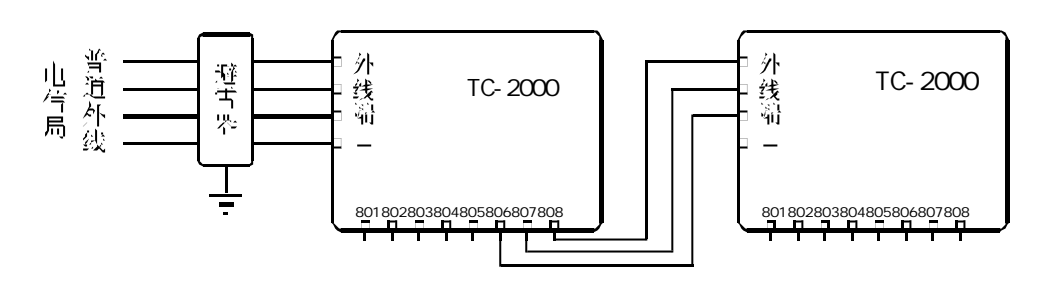

 $\star$ 

 $\star$ 

2.4 二部集团电话与电信局并网

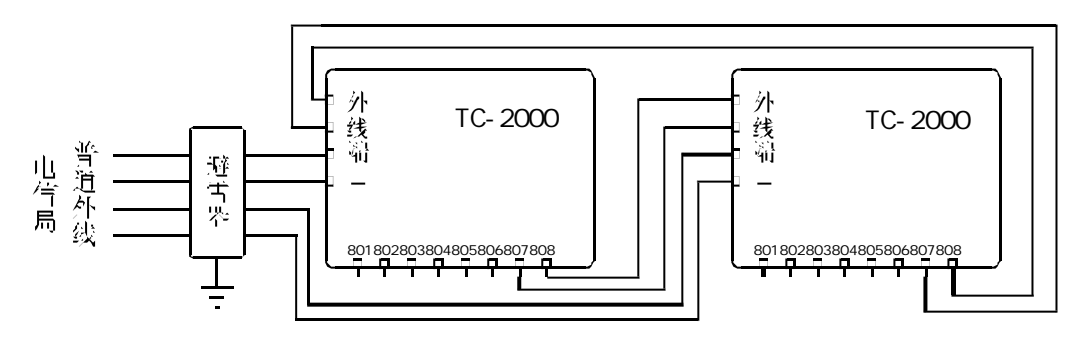

2.5 二部集团电话并成内部网

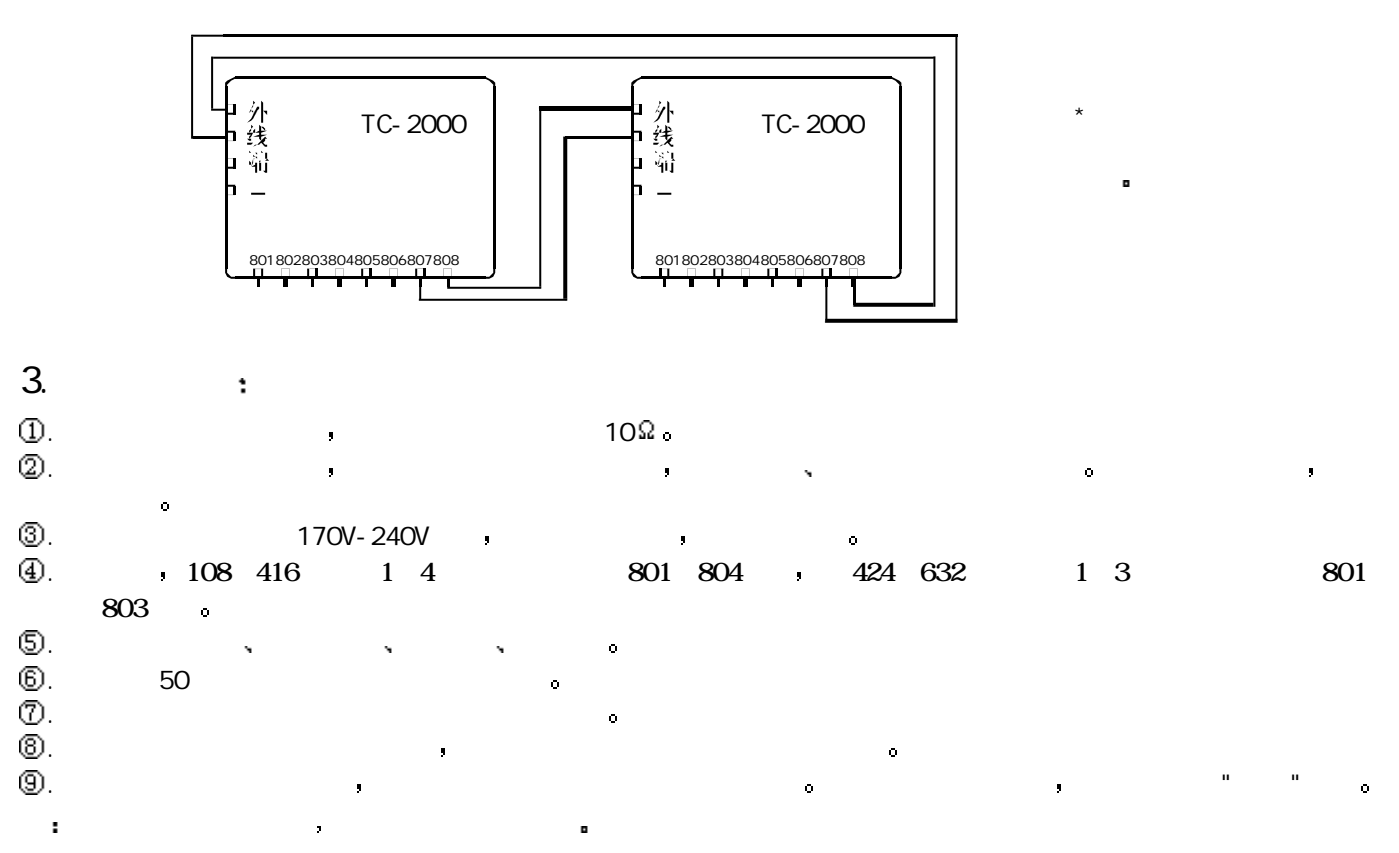

#### TC-2000 集团电话 交换机

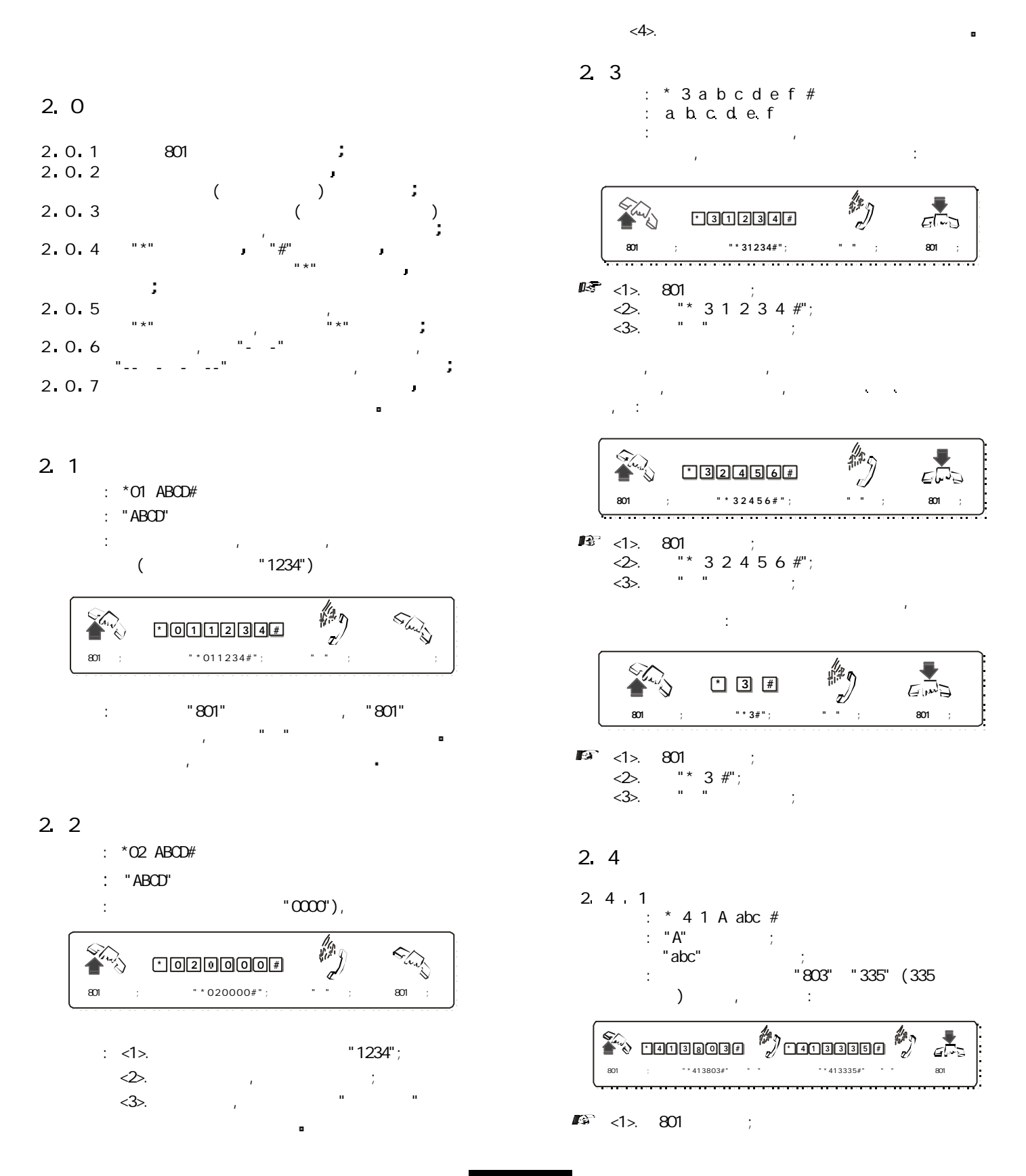

#### TC-2000 集团电话· 交换机

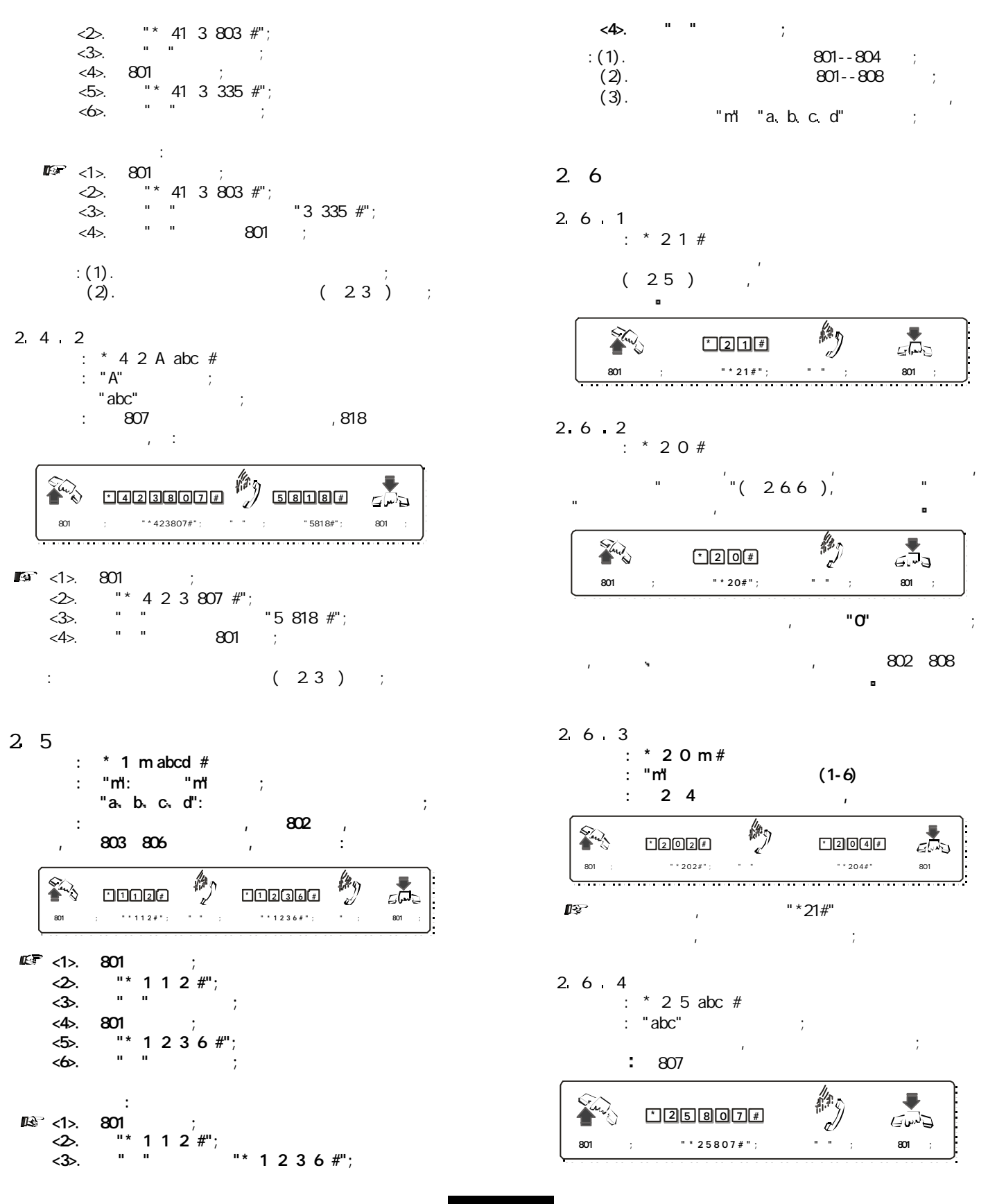

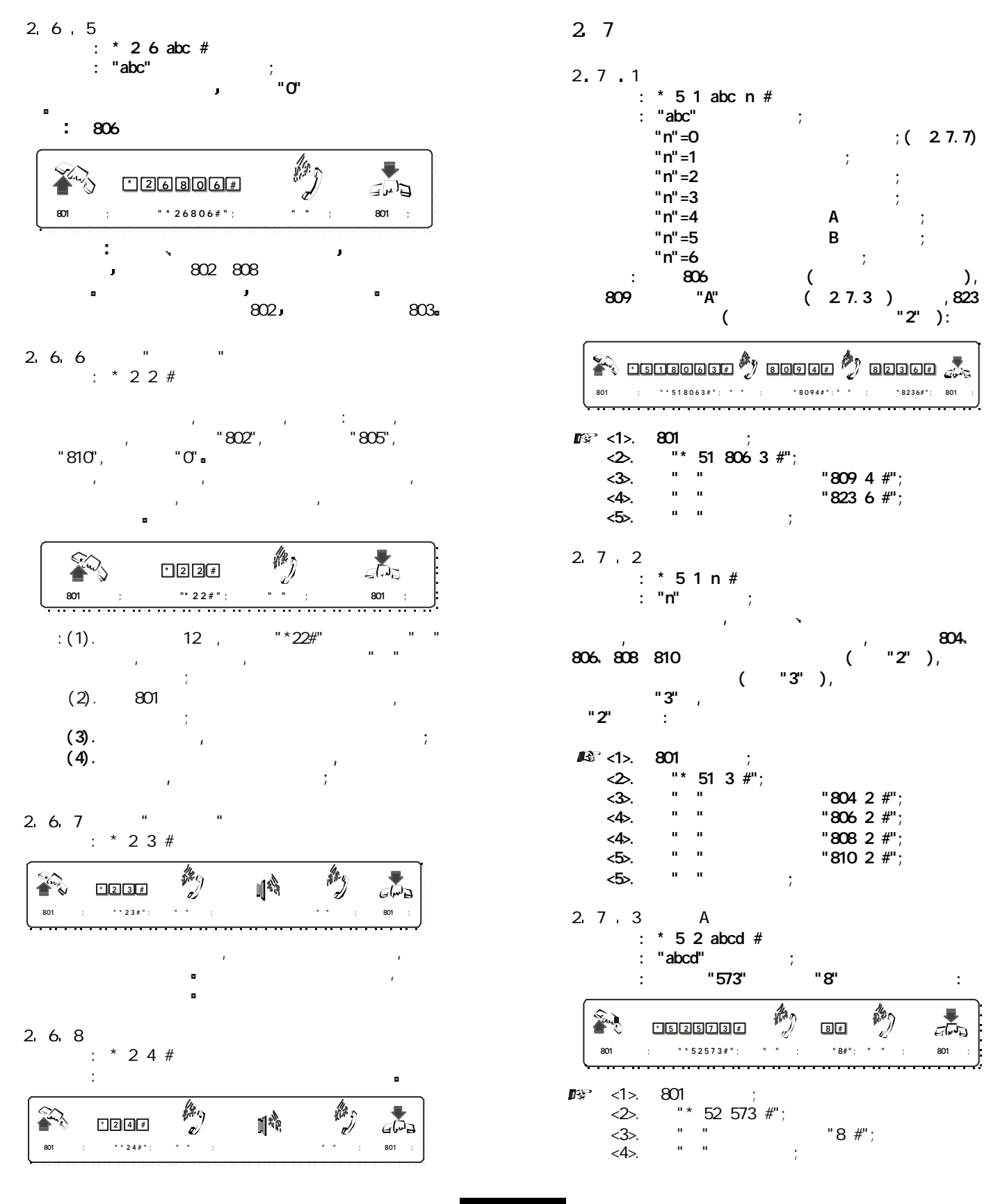

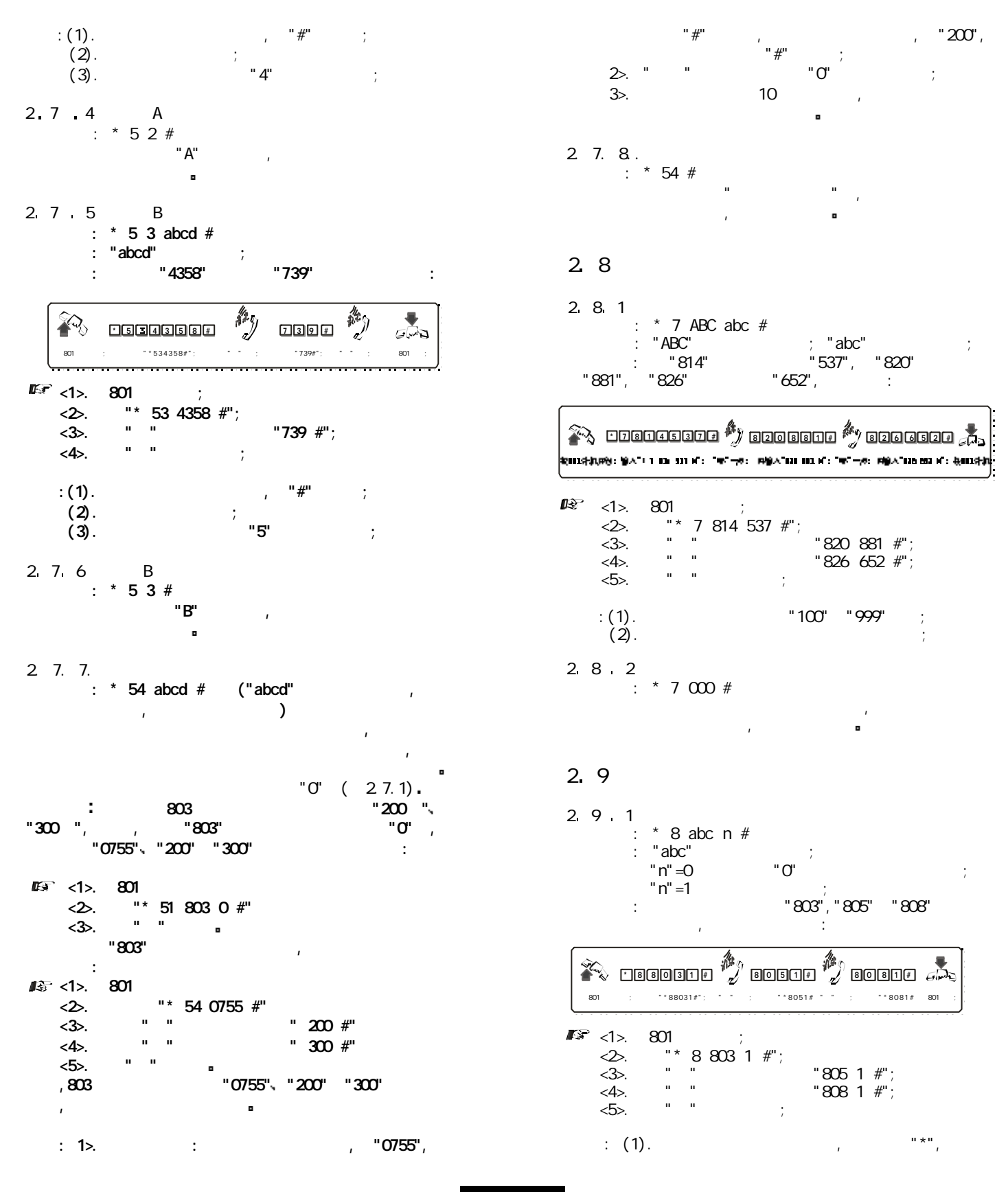

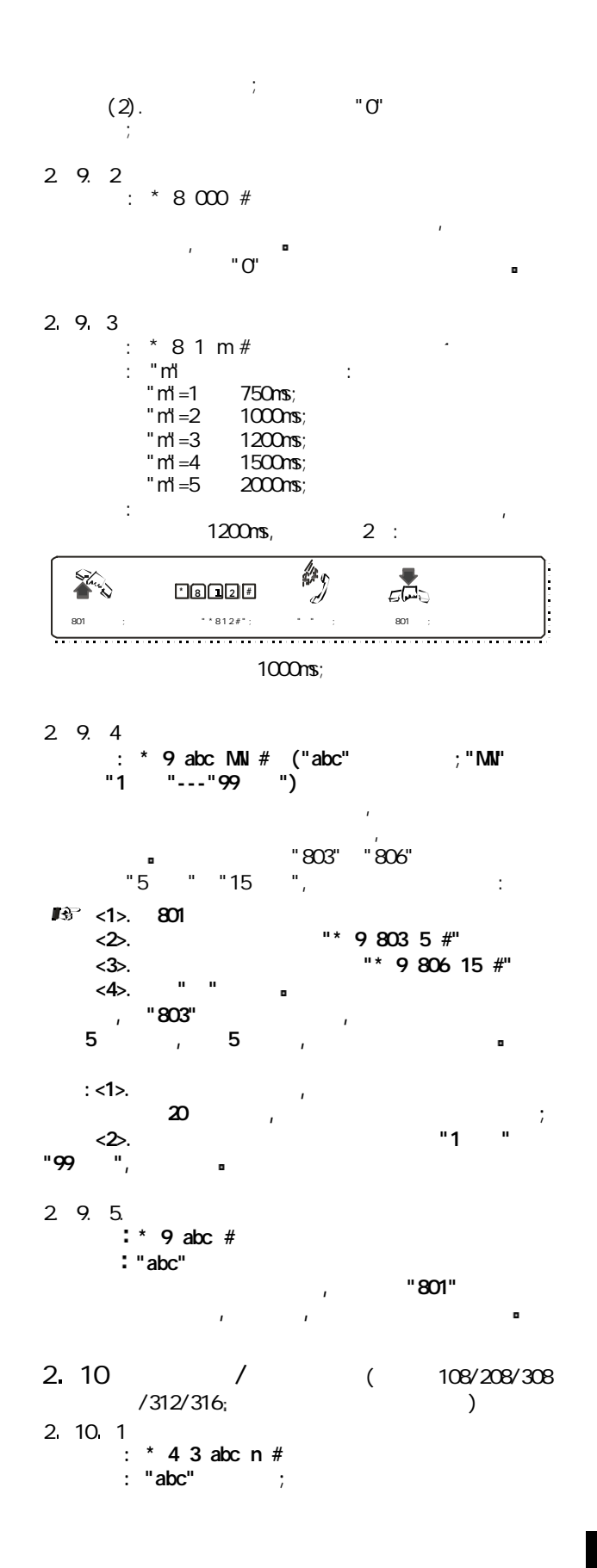

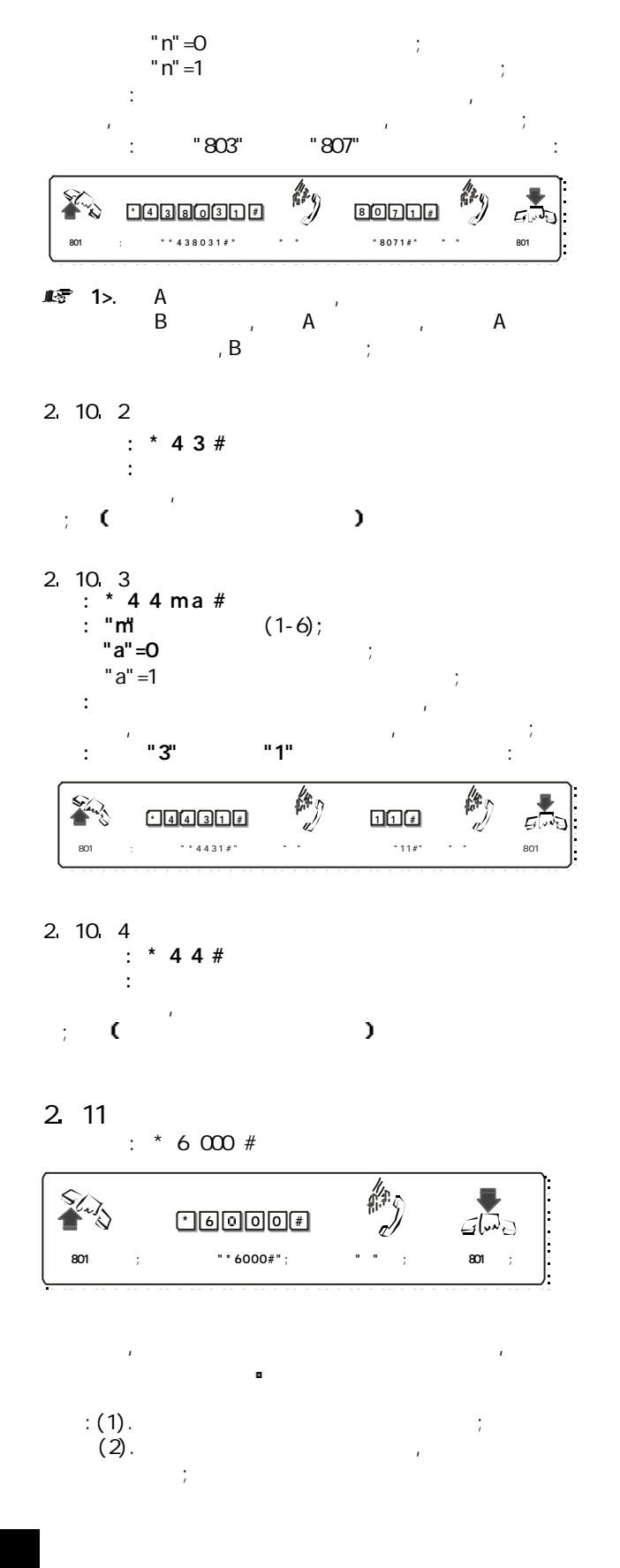

#### TC-2000 集团电话· 交换机

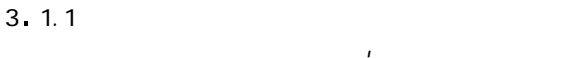

1s: 4s  $( "2.5" )$ ,

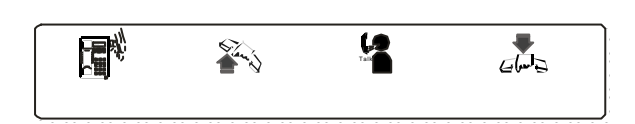

,

 $\mathcal{L}$ " " ( "3.7" )  $\mathbf{r}$  ,  $\mathbf{r}$  $\mathbf{r}$ 

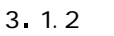

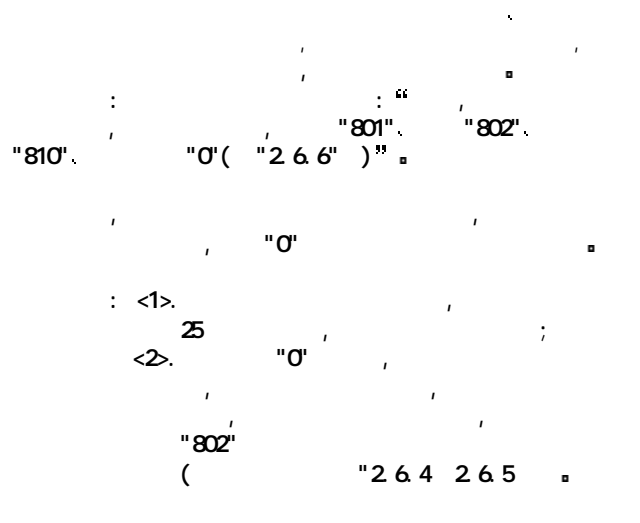

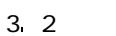

本系统提供四种出外线方式 直拨外 拍叉簧  $\mathbf{C}^{\mathbf{H}}$ 

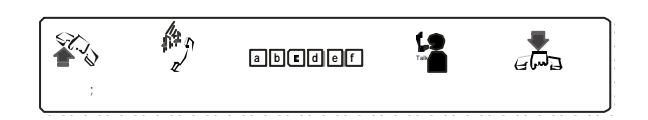

 $\mathbf{I}$  .  $\mathbf{I}$ 

 $\mu$ , and the contract of the contract of the contract of the contract of the contract of the contract of the contract of the contract of the contract of the contract of the contract of the contract of the contract of the con 数字符号音后<mark>面</mark>  $\ddotsc$ 

- $\mathbf{H}$  . The set of  $\mathbf{H}$  $\mathcal{H}_{\text{max}}$  $\frac{1}{\sqrt{2}}$ , and the set of the set of the set of the set of the set of the set of the set of the set of the set of the set of the set of the set of the set of the set of the set of the set of the set of the set of the s
- $\begin{array}{lll} \text{III.} & \text{"O"} & \text{ } : \end{array}$  $\mathbf{C}^{\mathbf{H}}$ , and  $\mathbf{C}^{\mathbf{H}}$ , and  $\mathbf{C}^{\mathbf{H}}$ , and  $\mathbf{C}^{\mathbf{H}}$ , and  $\mathbf{C}^{\mathbf{H}}$
- $\mathcal{L}$  $\overline{a}$  or  $\overline{a}$  $\alpha$  $\bigcup$ ,
- $:$  <1>.  $\, \qquad \,$ ,  $\, 8 \, \qquad \, 3$  $\ddot{\hspace{1cm}}$  $\langle 2 \rangle$ .  $\Box$  $\mathbf{u} = \mathbf{u}$ ,  $\mathbf{u} = \mathbf{v}$  $"0"$  and  $"$  and  $"$  and  $"$  $\mathbf{r} = \mathbf{r} - \mathbf{r}$
- $IV.$  $\div$  # n ("n"  $\div$  1--6)  $\mathcal{A}$  $\mathbf{a}$ "3",  $\mathbf{b}$  $"#", \qquad "3",$ " # 3"  $($  $)$ ,  $\frac{1}{\sqrt{1-\frac{1}{\sqrt{1-\frac{1$  $"n"$  .

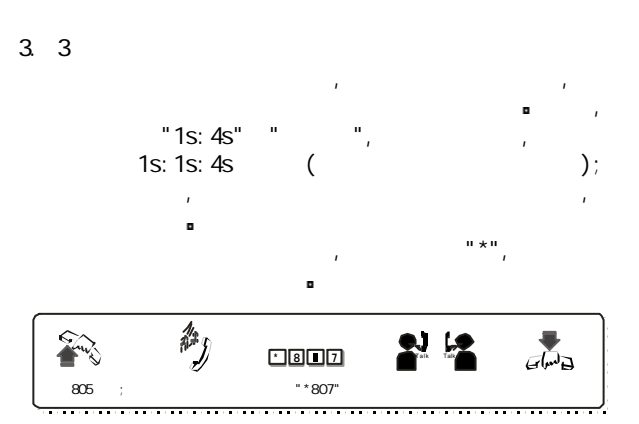

: A "805" , B "807" , A  $A$  B, A  $\begin{array}{ccccccccc}\n\text{\textbf{?307}} & & B & & \text{\textbf{.}} & A & & \text{\textbf{.}} \\
\text{\textbf{.}} & & B & & \text{\textbf{.}} & B & & A & \text{\textbf{.}} \\
\text{\textbf{.}} & & B & & \text{\textbf{.}} & B & & A & \text{\textbf{.}} \\
\end{array}$ , B, , B, A, D, B A  $\lambda$ , A  $*807"$  B

### TC-2000 集团电话· 交换机

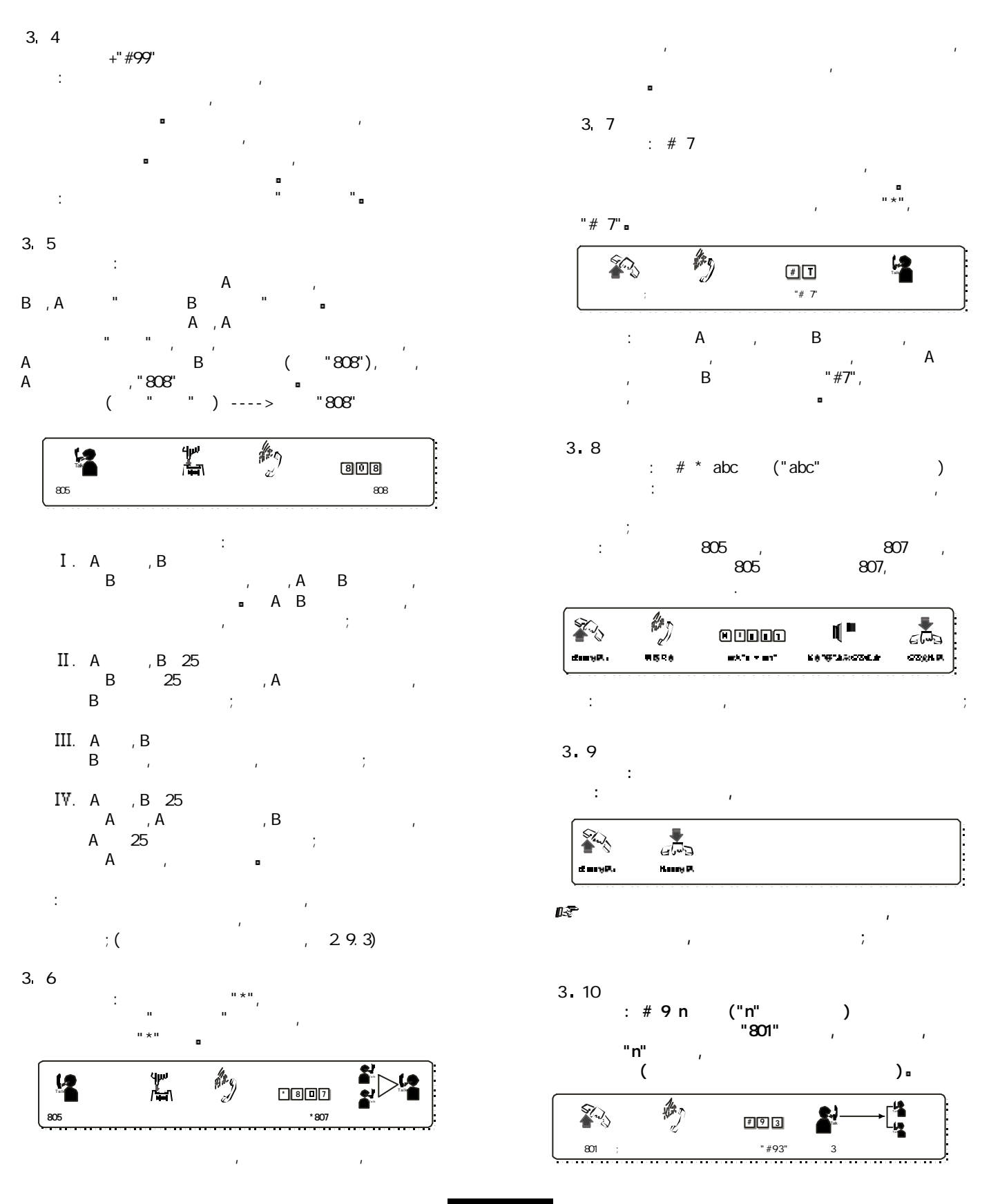

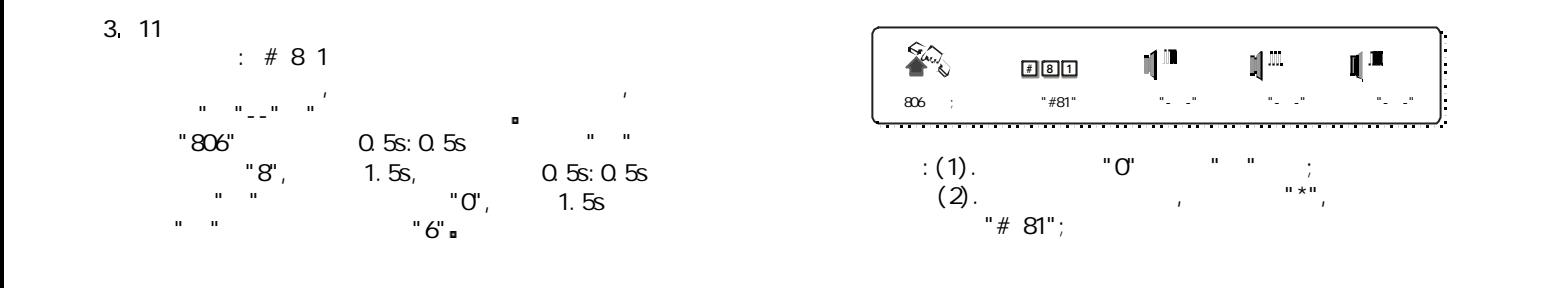

lllllllllllllllllllllllllllllllllllllllllllllllllllll

集团电话出厂状态一览: --------------------- 1234 --------------------- ------------------ 802 ------------------ 803 801 804 ------------------- 1 6 ---------------------  $-1 - 1 - 1 - 1 - 1 - 1 - 2$ ----------------- 市话限拨字头 无 -------------------- 801 832( ) ----------------- "0" 分机拨出方 或拍叉簧出外线 值班方 人工值班 各外线打入响铃分机 至 中继分 未设置

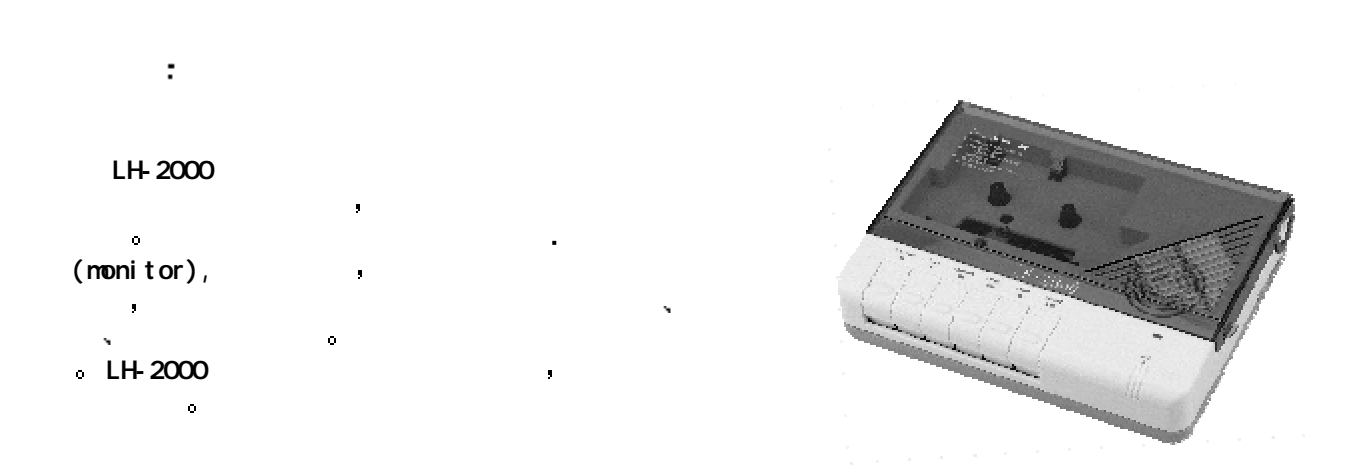

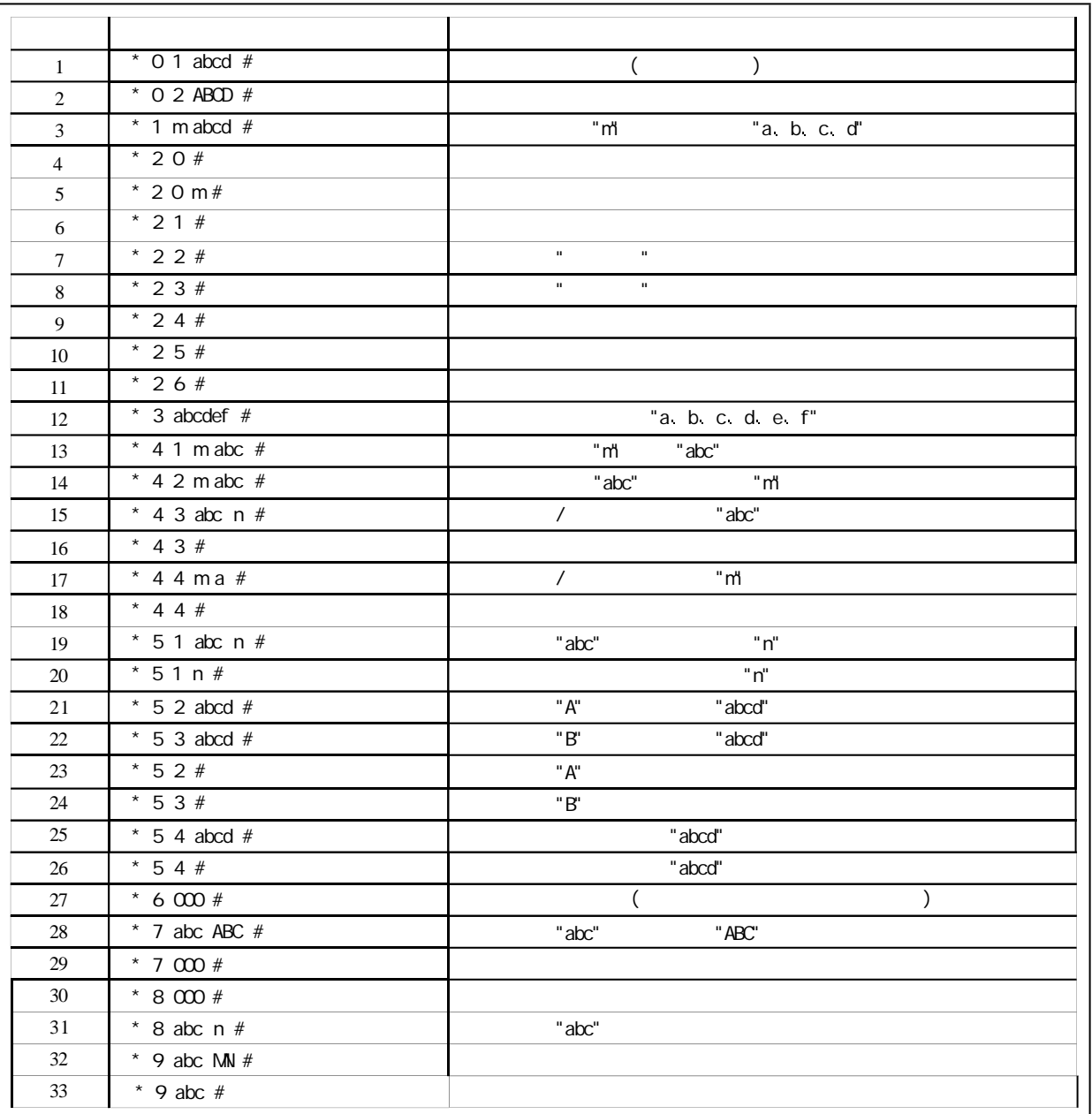

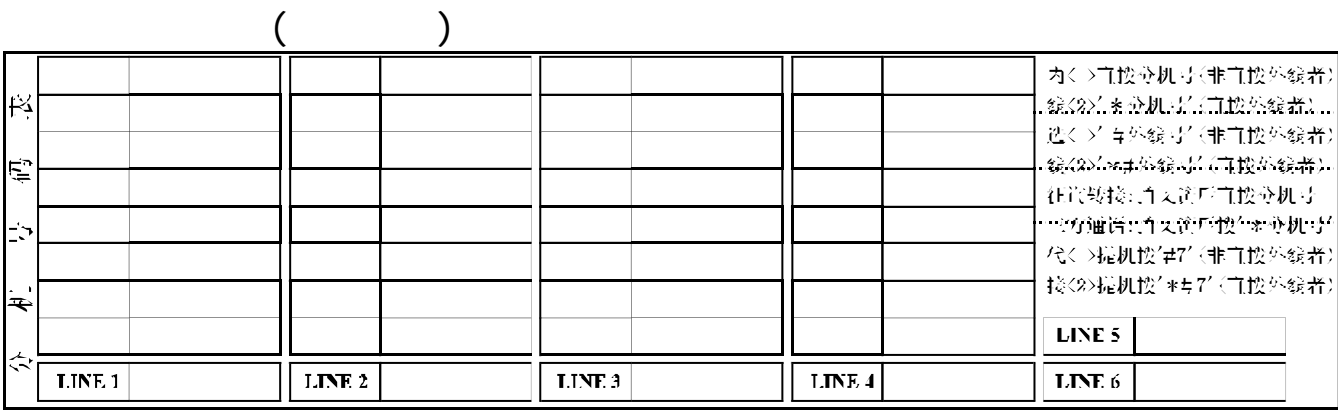